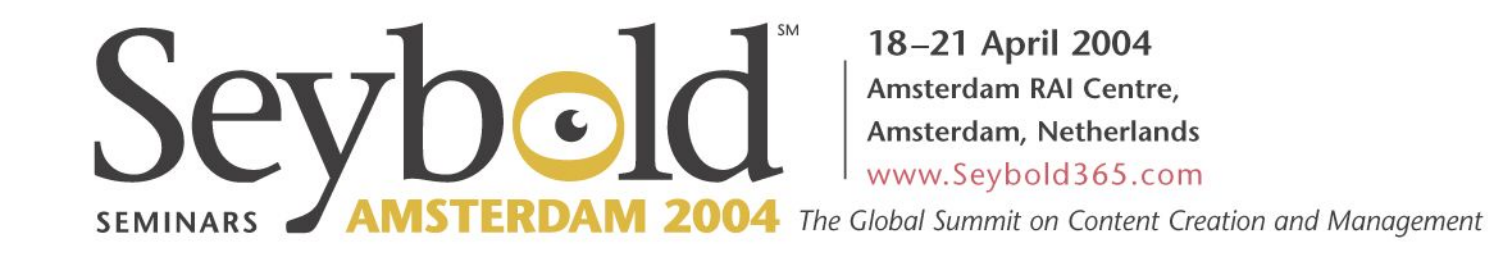

#### **SVG and PDF with Apache Batik and Apache FOP**

Jeremias Märki

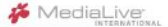

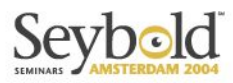

# **Topics**

- A quick glance at The Apache Software Foundation
- Converting SVG to PDF and other formats
- Apache Batik (SVG implementation)
- Apache FOP (XSL-FO implementation)
- Using SVG in XSL-FO documents
- Lessons learned
- Status and future developments

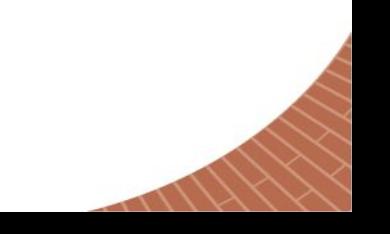

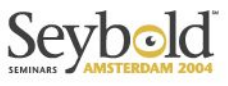

# The Apache Software Foundation (ASF)

- Registered NPO in the USA
- You all know the Apache web server
- Provides an attractive environment to develop Open Source Software
- Companies and programmers get together to develop great software
- Publishes software under a commercially interesting license

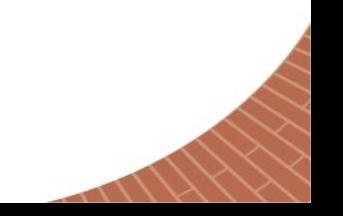

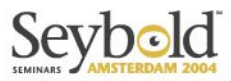

## The Apache License

- You can download and use for free
- You can modify and redistribute (even for commercial purposes)
- Does not quarantee anything
- Provides legal protection for developers (IP and patent issues etc.)
- One restriction: You must state that you're using software created by the ASF.
- Brand new Apache License 2.0

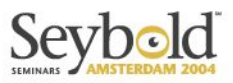

#### Roles at the ASF

#### • Users

- They use the software, ask questions on the mailing list, help other users, make suggestions
- Developers
	- They modify the software, send in their modifications

#### • Committers

- You become a committer through election when you contribute a lot
- Write access to the code repository
- They decide on the direction for the project (voting rights)
- PMC members
- ASF members

www.Seybold365.com

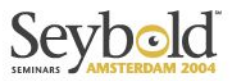

#### Apache Batik

- SVG implementation
- Part of the XML project (http://xml.apache.org/batik)
- Current production release: Batik 1.5.1
- Static features: all implemented
- 
- Dynamic features: not yet

• Scripting: all implemented

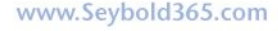

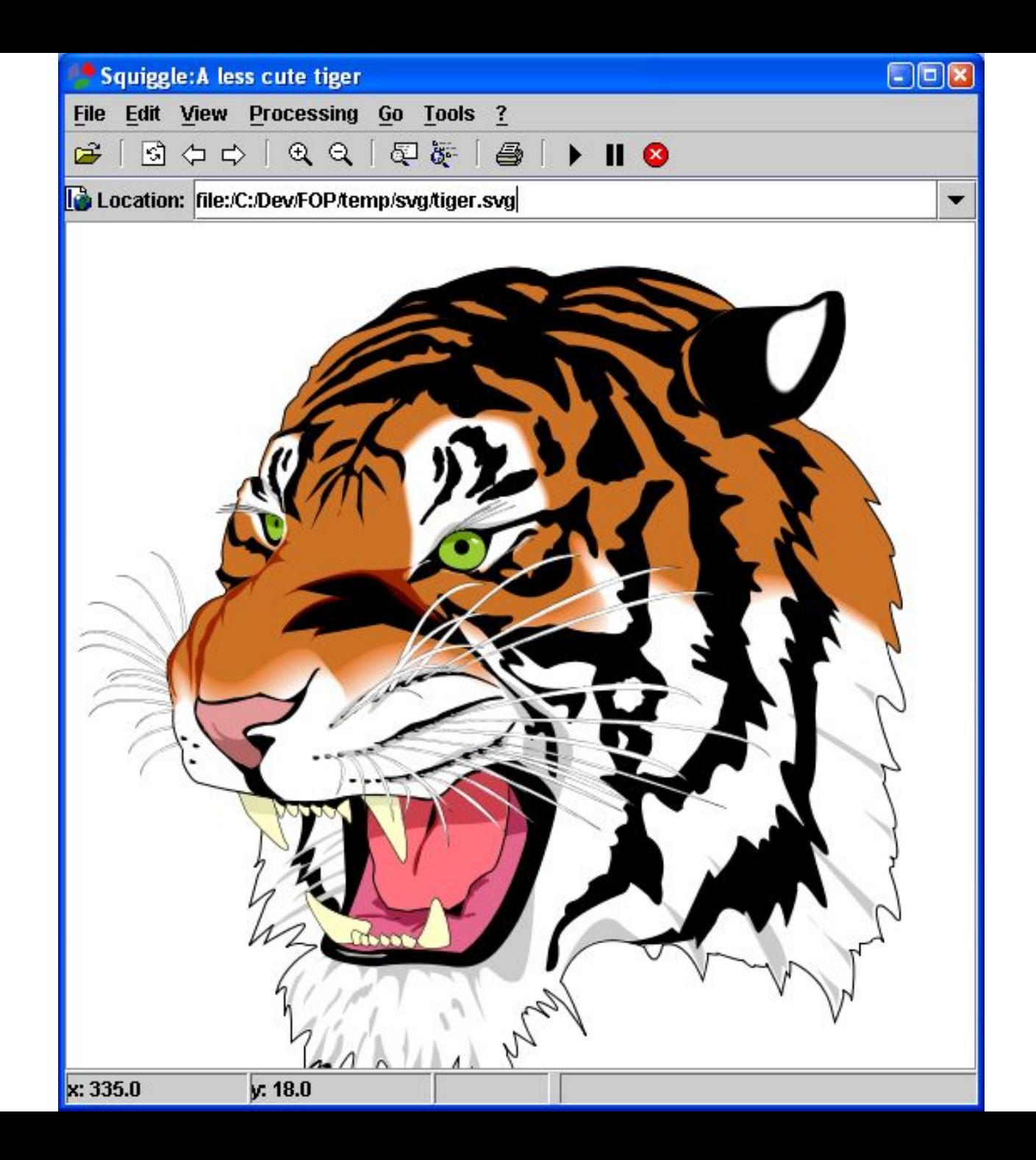

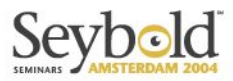

#### Batik features

- For end-users: Squiggle, the SVG browser
- Lots of things for developers
- Painting on Java2D for GUIs and printing
- Transcoders convert SVG to other formats

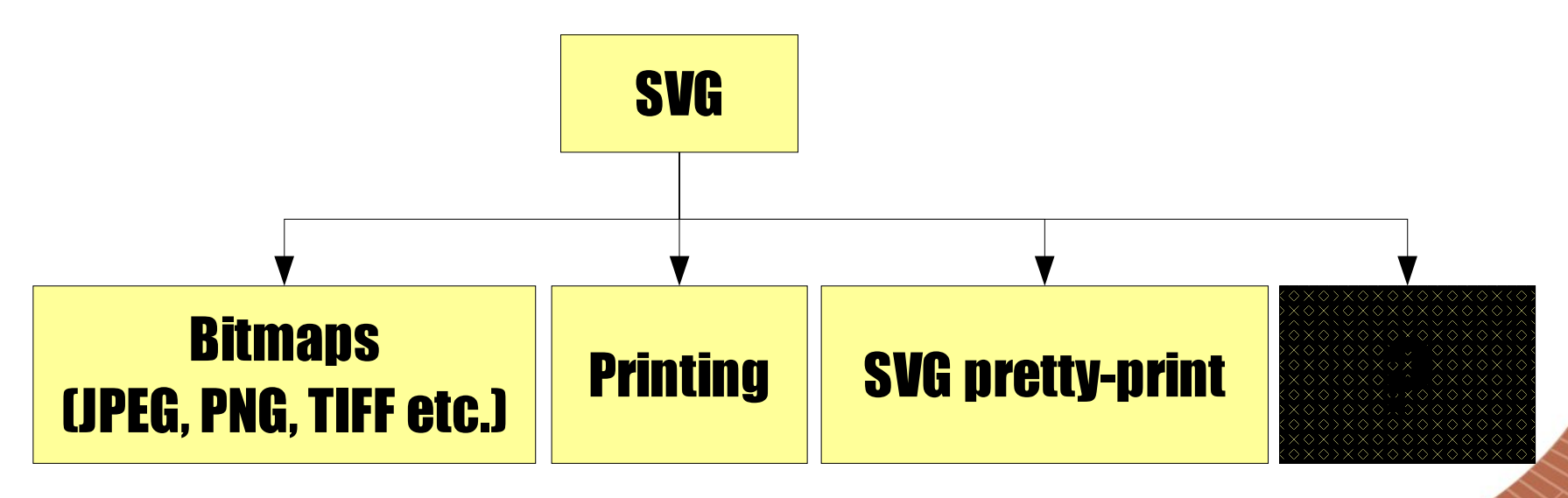

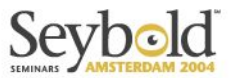

### *So, where is the PDF?*

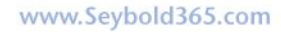

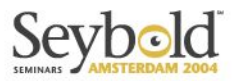

#### Apache FOP

- XSL-FO implementation
- Part of the XML project (http://xml.apache.org/fop)
- Current production version: FOP 0.20.5
- Many (but not all) XSL-FO features implemented
- Most important output formats: PDF and PostScript
- Supports SVG through Batik

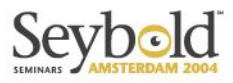

## FOP has additional Transcoders

- FOP needs SVG support, so uses Batik
- We don't want to use bitmaps (Scaling)
- The FOP team developed Batik Transcoders for PDF and PostScript/EPS
- Transcoders use FOP's PDF and PS libraries
- FOP provides a stand-alone package as a plug-in to Batik (i.e. SVG to PDF/PS conversion without XSL-FO)
- Batik ships with these Transcoders

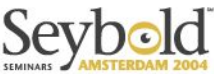

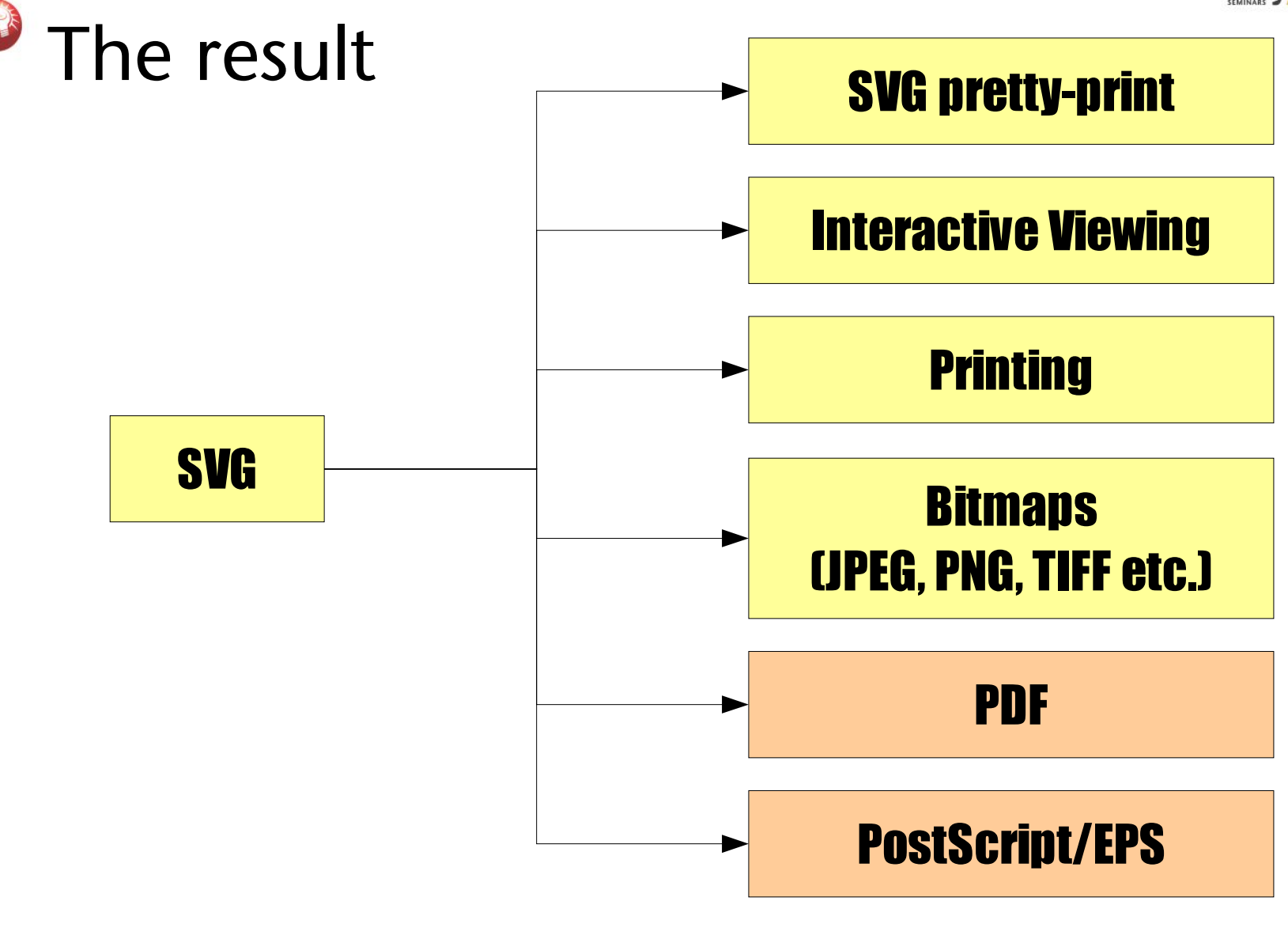

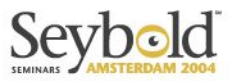

## PDF Transcoder features

- Caveat: Not as mature as the rest of Batik!
- Creates scalable PDF commands
- Works fine for most commonly used constructs
- Some transparency features and patterns
- Support for links
- Test the features you need!

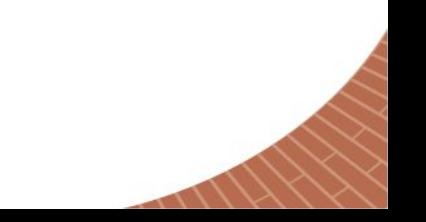

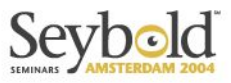

# PDF Features inherited from FOP

- PDF version 1.4
- Font embedding for Type 1 and TrueType fonts
- Image support for various formats (JPEG, PNG etc.)
- PDF encryption support (40 bit) But:
- Only partial ICC support
- Very limited CMYK support
- PDF post-processing tools often needed

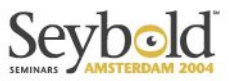

# PostScript/EPS Transcoder

- Produce either plain PostScript or EPS (Encapsulated PostScript)
- Basically Level 2, but using some Level 3 features
- Good results for simple SVG documents
- Not as advanced as the PDF Transcoder
- No patterns, no bitmap images, yet
- Generic PostScript, no PPD support, yet

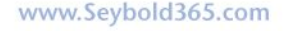

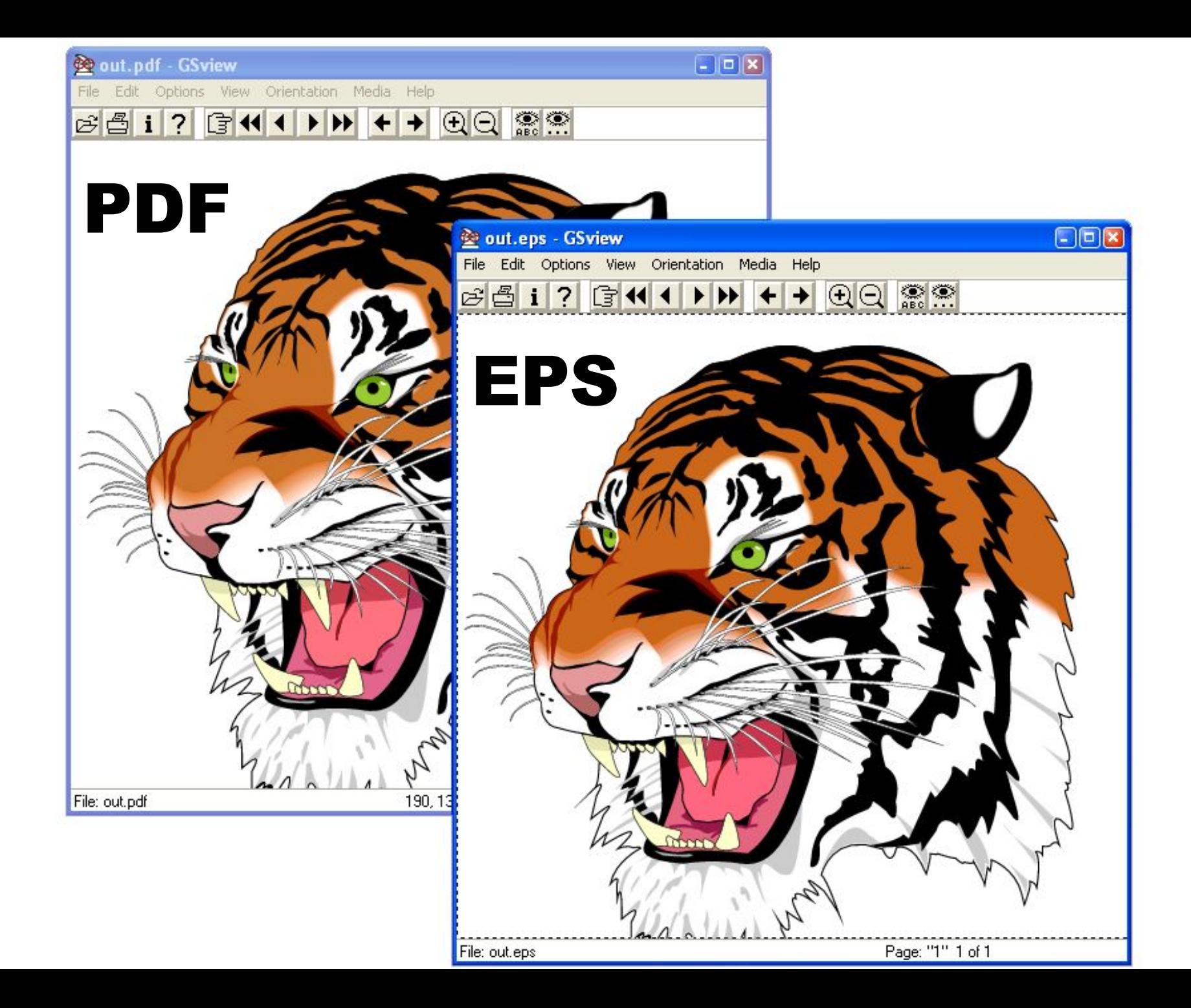

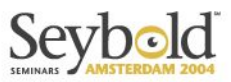

## Extending SVG (or XSL-FO)

- Extending SVG provides powerful opportunities
- Both SVG and XSL-FO provide support for "foreign objects"
- Example: Barcodes using the Open Source project "Barcode4J"
- The package transforms a special XML dialect for barcodes into SVG for use inside SVG or XSL-FO.
- A lot of other possibilities: MathML, charts etc. etc.

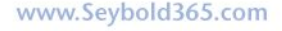

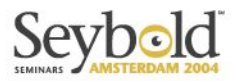

# SVG in XSL-FO

<fo:page-sequence master-reference= "simpleA4"> <fo:flow flow-name= "xsl-region-body"> <fo:block font-weigth= "bold"> Logo: </fo:block> <fo:block> <fo:external-graphic src= "file:my-logo.svg"/> </fo:block> </fo:flow> </fo:page-sequence>

```
<fo:instream-foreign-object>
  <svg:svg xmlns:svg=
"http://www.w3.org/2000/svg"
      width=
"5cm" height=
"4cm">
    <svg:g transform=
"translate(190, 170)">
      ........
    \langle svg:g>
  </svg:svg>
</fo:instream-foreign-object>
```
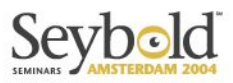

# Real life usage example #1

- High-volume invoice and insurance policy printing system (personalized documents on laser printers)
- SVG used whenever XSL-FO can't help:
	- Barcodes
	- Logos
	- Form filling
- Generation of PostScript files that are concatenated and post-processed for OMR marks and paper tray selection etc.
- PDF versions for the archive or the customer

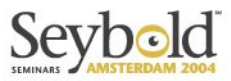

#### Lessons learned

- XSL-FO is very expressive but you need SVG to help out with some specialties.
- Special extensions are easily done with some programming know-how.
- WYSIWYG editors for XSL-FO are not always good enough, manual XSLT still necessary.
- Learn to live with a subset of features theoretically available.

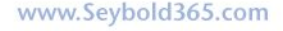

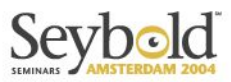

# Real-life usage example #2

- Printing of price etiquettes and posters
- Templates designed in Adobe Illustrator (in SVG)
- Apache Batik used to print the generated SVG
- Black and white only, with images and barcodes
- Templates enriched by values from a database
- n-up using separate templates entirely done in SVG

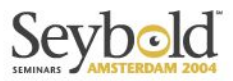

#### Lessons learned

- XML-based SVG is very flexible, extensible and easy to modify and enrich.
- SVG files can easily be nested.
- As with HTML, interpretation of the SVG standard may differ between implementations.
- You may need to restrict yourself when you're designing templates.

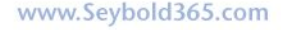

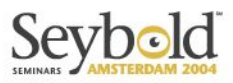

### Future for Batik and FOP

- Batik and FOP will grow closer together under a common umbrella: "XML Graphics" (working title)
- PDF and PS libraries will be shared, SVG code in FOP will be more accessible to the Batik team.
- We're looking for more synergies.
- Resources are relatively scarce. Help (in every thinkable flavor) is always welcome. Everyone can participate.

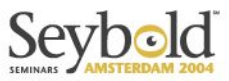

### Interesting development

- "SVG Print" working draft
- Directly send SVG to a printer.
- Specifies how to hold multiple pages within one SVG document.
- This moves it closer to PDF.

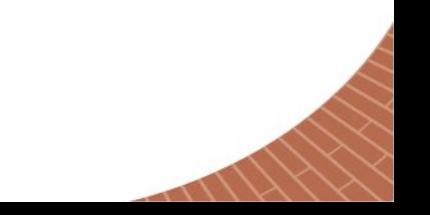

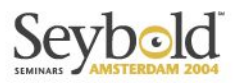

#### Conclusions

- SVG is an exciting standard with lots of applications and possibilities.
- I see SVG's strength mainly in complimenting other technologies (SVG in XSL-FO, SVG in PDF, SVG on websites).
- There are good Open Source software packages around which are used in production by many users.
- Do a careful evaluation. Check your requirements.

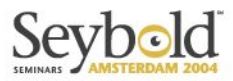

## Conclusions #2

- Possible pitfalls: Color and Interoperability.
- But these new standards make it easier to switch the tool, Open Source or not.
- Editors will still need to become more powerful.

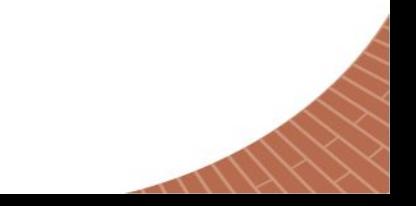

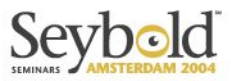

### Thank You!

#### • Feedback? Comments? Suggestions?

Slides available from http://www.seybold365.com

#### Contact Info

Jeremias Märki, jeremias@maerki.org (Speaker) David Penfold, penfold@eps-edge.demon.co.uk (Moderator)

Seybold Director of Content, Cynthia Wood, Cynthia.Wood@mlii.com Seybold VP & General Manager, James Smith, James.Smith@mlii.com

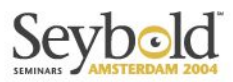

## Links

- SVG: http://www.w3.org/Graphics/SVG/
- The Apache Software Foundation: http://www.apache.org
- Apache Batik: http://xml.apache.org/batik
- Apache FOP: http://xml.apache.org/fop
- Apache Cocoon: http://cocoon.apache.org

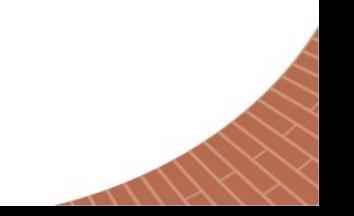